### More looping

#### Announcements

- Nice job on the quiz!
- Lab 3 posted
- After this week we'll have most of the basics

# Today's plan

- Hand back quizzes
- Review practice problems from Friday
- while loops: repeat indented lines of code until a condition becomes False

# Testing parity

- Use the **remainder** operator, %, to test a number's parity, i.e. whether it is even or odd.
- If a number has remainder 0 when divided by 2 it is even.
- If a number has remainder 1 when divided by 2 it is odd.

# Testing parity

 $n = int(raw_input("Enter number: "))$ if  $n \approx 2 == 0$ : print("%d is even" % n) else: # n % 2 is either 0 or 1 so # if we reach here,  $n \approx 2 == 1$ print("%d is odd" % n)

### Truth Tables

• We can use truth tables to verify rules of logic like De Morgan's laws:

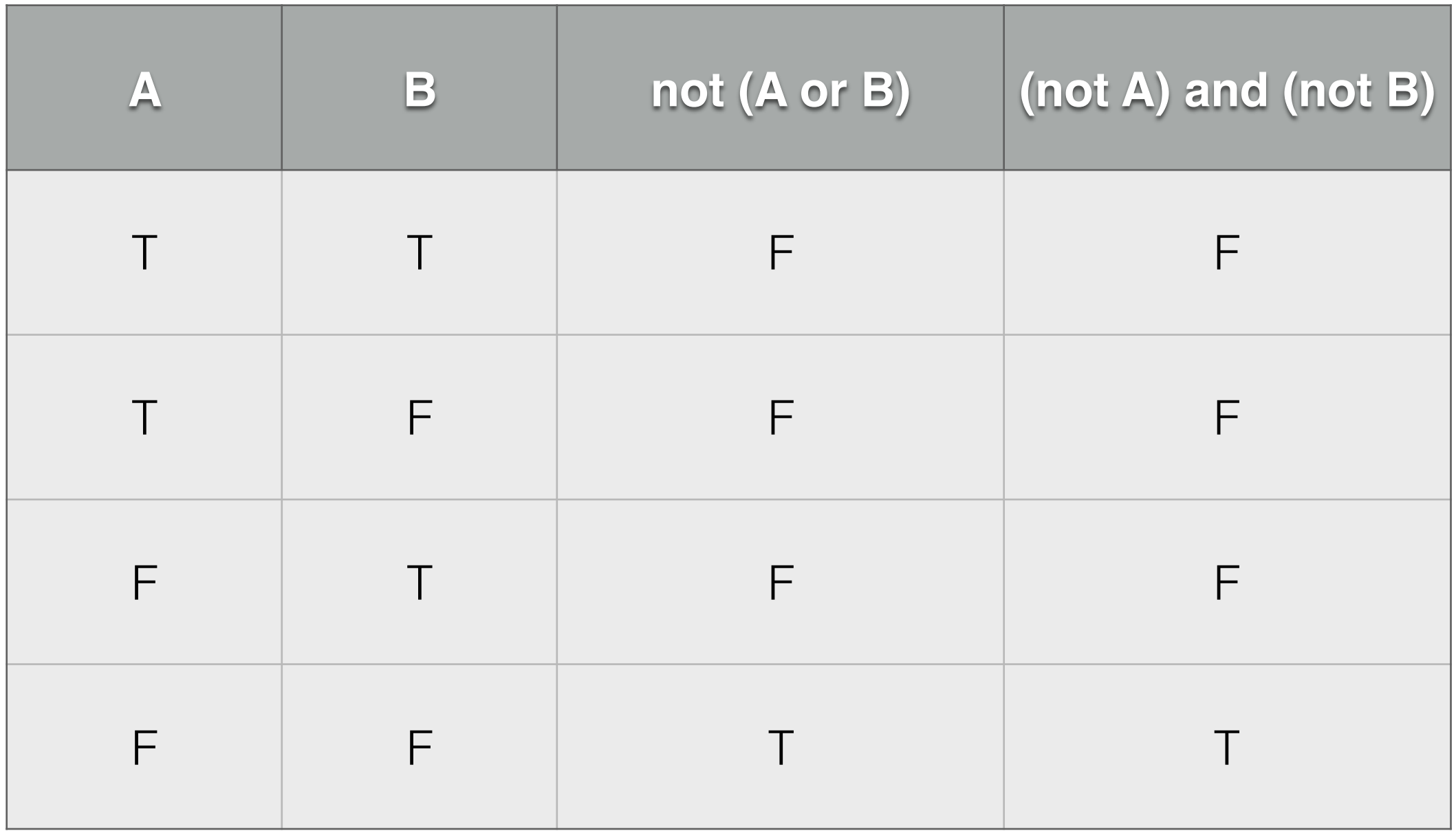

### More on if-elif-else

- Within a single conditional statement (if, possibly followed by one or more elif's and possibly followed by one else) at most one block of indented code will execute.
- Each appearance of *if* starts a new conditional statement.

# Compatibility Quiz

- The program uses:
	- Indexing within a for loop
	- String formatting
	- Accumulator
	- Parallel lists of strings
	- Conditionals

## while loops

• Syntax:

while <boolean expression>:

<block of code>

• Semantics: repeat the block of code as long as the <boolean expression> evaluates to True. If the block of code does nothing to change the boolean expression, the while loop will repeat indefinitely.

## See you Wednesday!